# **PRAKTIKUM 24**

# **GENERICS : BOUNDED TYPE PARAMETER DAN WILDCARD**

#### **A. TUJUAN PEMBELAJARAN**

- 1. Memahami mengenai konsep generic
- 2. Memahami penggunaan tipe parameter yang dibatasi (Bounded Type Parameter).
- 3. Memahami penggunaan wildcard

#### **B. DASAR TEORI**

Generics merupakan cara Java dalam melakukan generalisasi terhadap tipe data tanpa mengurangi kemampuan Java dalam menjaga keamanan penggunaan tipe data.

```
public class NonGen {
  Object ob;
  NonGen(Object o) {
    ob = o;
 }
   Object getob() {
     return ob;
 }
  void showType() {
     System.out.println("Type of ob is " +
                         ob.getClass().getName());
   }
}
```
Pada object Box, kita bisa memasukkan sembarang object karena parameter pada method add() adalah Class Object, tapi pada saat mengambil object tersebut harus diubah sesuai dengan tipe dari object tersebut.

```
public class NonGenDemo {
  public static void main(String args[]) {
    NonGen integerObject;
   integerObject = new NonGen(88); integerObject.showType();
```

```
 int v = (Integer) integerObject.getob();
    System.out.println("value: " + v);
    NonGen strOb = new NonGen("10");
    strOb.showType();
    String str = (String) strOb.getob();
    System.out.println("value: " + str);
    //menyebabkan exception
    Integer i = (Integer) strOb.getob();
  }
}
```
Terjadi exception karena pada object strOb dimasukkan object 10 tapi dengan tipe String, tapi pada saat mengambil object, diubah menjadi tipe Integer. Tipe data tidak sesuai sehingga menyebabkan terjadinya exception.

#### **Output :**

```
Type of ob is java.lang.Integer
value: 88
Exception in thread "main" java.lang.ClassCastException: 
java.lang.String cannot be cast to java.lang.Integer
Type of ob is java.lang.String
value: Non-Generics Test
        at com.NonGenDemo.main(NonGenDemo.java:30)
Java Result: 1
```
Permasalahan yang muncul dengan penyimpanan objek yang non homogeneous adalah memerlukan banyak casting. Tidak ada pengecekan pada saat kompile, kesalahan baru bisa terdeteksi pada saat runtime.

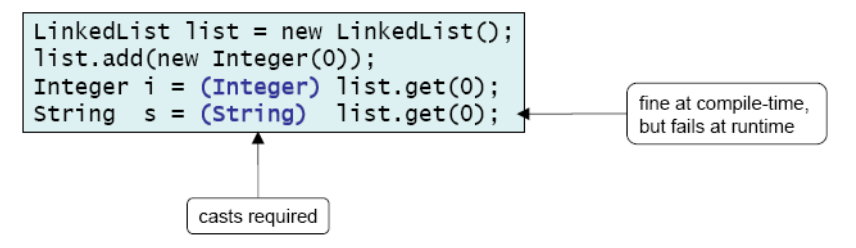

#### **Cara mendeklarasikan Class Generics**

Ubah class Box Non Generics menjadi class Box Generic. Pendeklarasian type generics

dengan mengubah public class Box() menjadi public class Box <T>

– T biasanya disebut parameter type formal (formal type parameter)

- T adalah type parameter yang akan diganti dengan tipe sebenarnya (Type dari T bisa berupa class, interface atau tipe variabel lainnya).
- T adalah nama dari type parameter.

```
public class Gen<T> {
  T ob; // declare an object of type T
 Gen(T \circ) {
   ob = ci }
  T getob() {
    return ob;
 }
  void showType() {
     System.out.println("Type of T is " + ob.getClass().getName());
   }
}
```

```
public class GenDemo {
  public static void main(String args[]) {
   Gen<Integer> iOb;
     iOb = new Gen<Integer>(88);
    iOb.showType();
     int v = iOb.getob();
     System.out.println("value: " + v);
     System.out.println();
    Gen<String> strOb = new Gen<String>("Generics Test");
     String v2 = strOb.getob();
   }
}
```
Objek iOb adalah objek dari class Generic, menggunakan tipe data Integer, sehingga pada saat mengambil objek menggunakan fungsi get(), tidak perlu proses casting.

#### **Aturan Penamaan Type Parameter**

Nama type parameter biasanya satu huruf dan huruf besar. Jenis nama tipe parameter yang sering digunakan :

- E Element (biasanya digunakan untuk Collection Framework)
- $K Key$
- N Number
- $-$  T Type
- V Value
- $-$  S,U,V dll.  $-$  2nd, 3rd, 4th types

### **Generics pada Method**

Pada contoh sebelumnya, kita mendefinisikan type parameter pada level class.

Sebenarnya tipe variable ini juga dapat didefinisikan pada level method.

```
public class GenericMethodTest {
     public static<E> void printArray(E[] inputArray){
         for(E element : inputArray)
             System.out.printf("%s",element);
         System.out.println("");
     }
     public static void main(String[] args) {
        Integer[] intArray = {1, 2, 3, 4, 5} ;
        Double[] doubleArray = \{1.1, 2.2, 3.3, 4.4, 5.5\};
        Character[] charArray = \{ 'J', 'A', 'V', 'A' \};
         printArray(intArray);
         printArray(doubleArray);
         printArray(charArray);
     }
}
```
# **Subtyping**

Jika B adalah suatu subtype dari A dan G adalah suatu tipe data generics, maka tidak berarti G<B> adalah subtype dari G<A>.

# **Generics pada Collection**

• List  $\lt E$  myList;

E disebut type variabel, variabel yang diganti dengan type. Jika E adalah class, maka kita bisa melewatkan subclass E. Jika E adalah interface maka kita bisa melewatkan class

yang mengimplementasikan E.

```
public class ArrayListGenericDemo {
  public static void main(String[] args) {
     ArrayList<String> data = new ArrayList<String>();
     data.add("hello");
     data.add("goodbye");
     // data.add(new Date()); This won't compile! 
}
```
Objek List data bertipe String, sehingga yang bisa dimasukkan hanya bertipe String saja, jika kita memasukkan objek selain String maka error.

## **Type parameter yang dibatasi**

Jika kita ingin memberikan batasan type yang diperbolehkan untuk dilewatkan ke type parameter. Contoh method dengan parameter number, hanya menerima object dari class Number dan subclass. Hal ini yang disebut *bounded type parameter*.

- Cara
	- <U extends Number>
- Jika terdapat interface yang harus diimplementasikan gunakan & <U extends Number & MyInterface>

### **Menggunakan ? Wildcard**

Jika kita mendeklarasikan sebuah List<aType>, isi List adalah object dengan tipe aType, maka kita bisa menyimpan di List object dengan tipe :

- Object dari aType
- Object dari subclass aType, jika aType adalah class
- Object dari class yang mengimplementasikan aType, jika aType adalah interface

Sedangkan List<?> berarti semua tipe data bisa masuk, terlalu luas bentuk lain :

List<? extends Number>

List<? extends T>

#### **C. TUGAS PENDAHULUAN**

Buatlah review mengenai :

- Generic dengan type parameter yang dibatasi.
- Generic dengan wildcard

# **D. PERCOBAAN**

**Percobaan 1 : Type parameter yang dibatasi**

```
class Stats<T extends Number> {
```

```
 T[] nums;
 Stats(T[] o) {
   nums = \circ;
   }
  double average() {
     double sum = 0.0;
    for (int i = 0; i < nums. length; i++)sum += nums[i].doubleValue();
    return sum / nums.length;
   }
}
```

```
public class BoundsDemo {
  public static void main(String args[]) {
```
}

```
Integer inums[] = \{ 1, 2, 3, 4, 5 \};
  Stats<Integer> iob = new Stats<Integer>(inums);
  double v = iob.average();
  System.out.println("iob average is " + v);
  Double dnums[] = { 1.1, 2.2, 3.3, 4.4, 5.5 };
  Stats<Double> dob = new Stats<Double>(dnums);
 double w = dob<u>average()</u>; System.out.println("dob average is " + w);
 }
```
**Percobaan 2 : Generic pada konstruktor, dengan type parameter dibatasi.**

```
class GenCons {
   private double val;
   <T extends Number> GenCons(T arg) {
    val = arg.doubleValue();
   }
   void showval() {
     System.out.println("val: " + val);
   }
}
```

```
public class GenConsDemo {
  public static void main(String args[]) {
    GenCons test = new GenCons(100);
    GenCons test2 = new GenCons(123.5F);
     test.showval();
     test2.showval();
```
 } }

#### **Percobaan 3 : Menggunakan Interface Comparable Generic**

```
interface MinMax<T extends Comparable<T>> {
  T \min();
  T max();
}
class MyClass<T extends Comparable<T>> implements MinMax<T> {
   T[] vals;
  MyClass(T[] o) {vals = o; } public T min() {
    T v = vals[0];for(int i=1; i < vals.length; i++)
      if(vals[i].compareTo(v) < 0) v = vals[i];
     return v;
   }
   public T max() {
    T v = vals[0];for(int i=1; i < vals.length; i++)if(vals[i].compareTo(v) > 0) v = vals[i]; return v;
   }
}
public class GenIFDemo {
   public static void main(String args[]) {
    Integer inums[] = \{3, 6, 2, 8, 6\};
    Character chs[] = \{b', 'r', 'p', 'w'\};
     MyClass<Integer> iob = new MyClass<Integer>(inums);
     MyClass<Character> cob = new MyClass<Character>(chs);
     System.out.println("Max value in inums: " + iob.max());
     System.out.println("Min value in inums: " + iob.min());
     System.out.println("Max value in chs: " + cob.max());
     System.out.println("Min value in chs: " + cob.min());
   }
}
```
#### **Percobaan 4 : Menggunakan Unbounded Wildcard(1)**

```
public class TestGeneric {
    public static void printList(List<?> list) {
```

```
 for (Object elem : list) {
             System.out.print(elem + " ");
 }
         System.out.println();
     }
    public static void main(String[] args) {
       List<Integer> li = Arrays.asList(1, 2, 3);
       List<String> ls = Arrays.asList("one", "two", "three");
        printList(li);
        printList(ls);
     }
```
**Percobaan 5 : Menggunakan Unbounded Wildcard(2)**

}

```
class Stats<T extends Number> {
  T[] nums; // array of Number or subclass
   // Pass the constructor a reference to
   // an array of type Number or subclass.
 Stats(T[] o) {
   nums = o; }
   // Return type double in all cases.
  double average() {
     double sum = 0.0;
    for(int i=0; i < nums.length; i++)
      sum += nums[i].doubleValue();
    return sum / nums.length;
   }
  // Determine if two averages are the same.
  // Notice the use of the wildcard.
  boolean sameAvg(Stats<?> ob) {
    if(average() == ob-average()) return true;
    return false;
   }
}
// Demonstrate wildcard.
public class WildCardDemo {
  public static void main(String args[]) {
   Integer inums[] = \{ 1, 2, 3, 4, 5 \};
     Stats<Integer> iob = new Stats<Integer>(inums);
   double v = iob.average();
     System.out.println("iob average is " + v);
    Double dnums[] = \{ 1.1, 2.2, 3.3, 4.4, 5.5 \};
     Stats<Double> dob = new Stats<Double>(dnums);
```

```
double w = dob.average();
  System.out.println("dob average is " + w);
  Float fnums[] = \{ 1.0F, 2.0F, 3.0F, 4.0F, 5.0F \};
   Stats<Float> fob = new Stats<Float>(fnums);
 double x = fob.average();
  System.out.println("fob average is " + x);
   // See which arrays have same average.
   System.out.print("Averages of iob and dob ");
   if(iob.sameAvg(dob))
     System.out.println("are the same.");
   else
     System.out.println("differ.");
  System.out.print("Averages of iob and fob ");
   if(iob.sameAvg(fob))
     System.out.println("are the same.");
  else
     System.out.println("differ.");
 }
```

```
Percobaan 6 : Menggunakan UpperBound Wildcard(2)
```

```
import java.util.Arrays;
import java.util.List;
public class TestGeneric2 {
     public static double sumOfList(List<? extends Number> list) {
        double s = 0.0;
         for (Number n : list) {
        s += n.doubleValue();<br>}
 }
         return s;
     }
     public static void main(String[] args) {
        List<Integer> li = Arrays.asList(1, 2, 3);
        System.out.println("sum = " + sumOfList(i));
        List<Double> ld = \text{Arrays.asList}(1.2, 2.3, 3.5);System.out.println("sum = " + sumOfList(Id));
     }
}
```
**Percobaan 7 : Menggunakan UpperBound Wildcard(2)**

```
class TwoD {
  int x, y;
  TwoD(int a, int b) {
   x = aiy = bi
```
}

}

}

}

```
// Three-dimensional coordinates.
class ThreeD extends TwoD {
   int z;
 ThreeD(int a, int b, int c) \{super(a, b);z = ci }
}
```

```
// Four-dimensional coordinates.
class FourD extends ThreeD {
   int t;
  FourD(int a, int b, int c, int d) \{ super(a, b, c);
    t = di }
}
```

```
// This class holds an array of coordinate objects.
class Coords<T extends TwoD> {
   T[] coords;
  \text{Coords(T[] o)} \{ \text{coords} = \text{o}; \}
```

```
// Demonstrate a bounded wildcard.
public class BoundedWildcard {
   static void showXY(Coords<?> c) {
     System.out.println("X Y Coordinates:");
    for(int i=0; i < c.coords.length; i++) System.out.println(c.coords[i].x + " " +
                          c.coords[i].y);
    System.out.println();
   }
  static void showXYZ(Coords<? extends ThreeD> c) {
    System.out.println("X Y Z Coordinates:");
    for(int i=0; i < c.coords.length; i++) System.out.println(c.coords[i].x + " " +
                         c.\text{coords}[i].y + " " +c.coords[i].z);
    System.out.println();
   }
  static void showAll(Coords<? extends FourD> c) {
    System.out.println("X Y Z T Coordinates:");
    for(int i=0; i < c.coords.length; i++)
```

```
 System.out.println(c.coords[i].x + " " +
                          c.\mathrm{coordinates[i].y + " " +}c.coords[i].z + " " +
                          c.coords[i].t);
    System.out.println();
   }
  public static void main(String args[]) {
   TwoD td[] = { new TwoD(0, 0),
      new TwoD(7, 9),
      new TwoD(18, 4),
     new TwoD(-1, -23) };
    Coords<TwoD> tdlocs = new Coords<TwoD>(td);
     System.out.println("Contents of tdlocs.");
     showXY(tdlocs); // OK, is a TwoD
// showXYZ(tdlocs); // Error, not a ThreeD
// showAll(tdlocs); // Erorr, not a FourD
     // Now, create some FourD objects.
   FourD fd[] = { new FourD(1, 2, 3, 4),
      new FourD(6, 8, 14, 8),
      new FourD(22, 9, 4, 9),
       new FourD(3, -2, -23, 17)
     };
    Coords<FourD> fdlocs = new Coords<FourD>(fd);
    System.out.println("Contents of fdlocs.");
     // These are all OK.
     showXY(fdlocs);
     showXYZ(fdlocs);
     showAll(fdlocs);
  }
}
```
**Percobaan 8 : Menggunakan LowerBound Wildcard**

```
public class BoxImpl<T> implements Box<T> {
     private T element;
     public T get() {
         return element;
     }
     public void put(T element) {
         this.element = element;
     }
}
```

```
public class TestBoxKu {
    public static void main(String[] args) {
         BoxKu<Integer> bIn = new BoxKu<Integer>(7);
         BoxKu<Number> bNum = new BoxKu<Number>(10);
         System.out.println(bIn.toString());
         System.out.println(bNum.toString());
         bIn.copyTo(bNum);
         System.out.println(bIn.toString());
         System.out.println(bNum.toString());
     }
}
```
#### E. **LATIHAN**

1. Apakah program di bawah ini dapat dikompile ? Jika tidak, jelaskan !

```
public static void print(List<? extends Number> list) {
     for (Number n : list)
         System.out.print(n + " ");
    System.out.println();
}
```
2. Buatlah method generic untuk mencari nilai maksimul pada range [begin, end] dari

list.

```
public static <T extends Object & Comparable<? super T>>
         T max(List<? extends T> list, int begin, int end) {...}
```
# **F. TUGAS**

#### **Tugas 1 :**

Buatlah interface Box seperti dibawah ini! Dan buatlah **class BoxImpl** yang mengimplementasikan interface Box.

```
public interface Box<T> {
    public T get();
    public void put(T element);
    public void put(Box<T> box);
}
```

```
public class BoxImpl<T> implements Box<T> {
    private T element ;
    public T get() {
        //isilah
     }
```

```
 public void put(T element) {
         //isilah
     }
     public void put(Box<T> box) {
         //isilah
     }
}
```
Jelaskan mengapa program di bawah ini error !

```
public class TestBoxImpl {
    public static void main(String[] args) {
        Box<Number> nBox = new BoxImpl<Number>();
        Box<Integer> iBox = new BoxImpl<Integer>();
        nBox.put(iBox); // ERROR
    }
}
```
Perbaiki interface Box seperti di bawah ini ! Jelaskan mengapa dengan perubahan seperti

ini program yang sebelumnya error menjadi tidak error ?

```
public interface Box<T> {
    public T get();
    public void put(T element);
    public void put(Box<? extends T> box);
}
```
Tambahkan pada interface Box method **containsSame** dan interface

**EqualityComparator**

```
public interface Box<T> {
    public T get();
    public void put(T element);
    public void put(Box<? extends T> box);
    boolean containsSame(Box<? extends T> other, 
                           EqualityComparator<T> comparator);
    public interface EqualityComparator<T> {
         public boolean compare(T first, T second);
     }
}
```
Tambahkan pada class TestBoxImpl. Jelaskan mengapa EqualityComparator error?

**public class TestBoxImpl {**

```
 public static EqualityComparator<T> sameObject = new 
EqualityComparator<T>() {
         public boolean compare(T o1, T o2) {
            return o1 == o2;
 }
     }
    public static void main(String[] args) {
         Box<Number> nBox = new BoxImpl<Number>();
         Box<Integer> iBox = new BoxImpl<Integer>();
         //sebelumnya error menjadi OK
         nBox.put(iBox); 
        boolean b = nBox.containsSame(iBox, sameObject); }
}
```
Ubahlah menjadi bentuk seperti di bawah ini ! Jelaskan mengapa method containsSame()

masih error ?

```
public class TestBoxImpl {
     public static EqualityComparator<Object> sameObject = new 
EqualityComparator<Object>() {
         public boolean compare(Object o1, Object o2) {
        return o1 == o2;
}<br>}<br>}
     }; 
     public static void main(String[] args) {
         Box<Number> nBox = new BoxImpl<Number>();
         Box<Integer> iBox = new BoxImpl<Integer>();
         //sebelumnya error menjadi OK
         nBox.put(iBox); 
         boolean b = nBox.containsSame(iBox, sameObject);
     }
}
```
Ubahlah interface Box menjadi seperti di bawah ini ! Ubah pula pada class BoxImpl

```
public interface Box<T> {
    public T get();
    public void put(T element);
    public void put(Box<? extends T> box);
    boolean containsSame(Box<? extends T> other, 
                          EqualityComparator<? super T> comparator);
    public interface EqualityComparator<T> {
        public boolean compare(T first, T second);
```
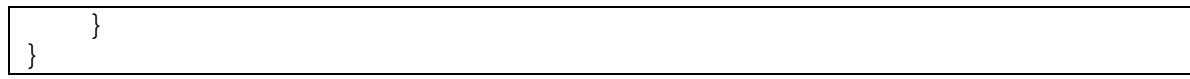

Lakukan cek pada method containsSame() apakah error ? Jelaskan !

# **G. LAPORAN RESMI**

Kerjakan hasil percobaan(D), latihan(E) dan tugas(F) di atas dan tambahkan analisa.